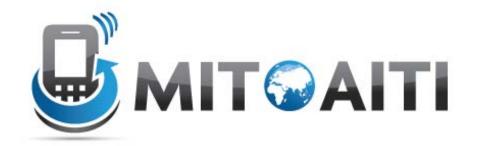

# Accelerating Information Technology Innovation

http://aiti.mit.edu

Cali, Colombia
Summer 2012
Lesson 07 – Encapsulation and
References

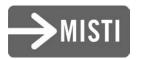

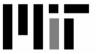

### Data Field Encapsulation

- Sometimes we want variables to be accessible only within the class itself
  - Hide from other classes

- Prevents undesired/incorrect tampering with variables by methods outside of the class
  - Maintain consistency of state

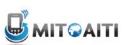

#### Without Encapsulation...

```
class BankAccount {
  //Fields
  double balance;
  String name;
  //constructor
  BankAccount(String name, double openBalance){
    this.name = name;
    this.balance = openBalance;
```

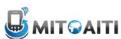

#### In Another Class

```
class AnotherClass {
  static void main(String[] args) {
    //create bank account
    BankAccount mikesAccount =
        new BankAccount ("Mike", 10000000);
    //some tampering...
    mikesAccount.name = "Zach";
     This is not good for poor Mike!
```

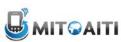

### Visibility Modifiers

- public makes methods and data fields accessible by any other class
- private makes methods and data fields accessible only from within its own class
- (neither) similar to public but a bit more restricted

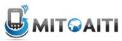

#### Example, BankAccount

```
class BankAccount {
    //data fields
    private double balance;
    private String name;

    //constructor
    BankAccount(String name, double openBalance){
        this.name = name;
        this.balance = openBalance;
    }
}
```

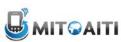

#### Common Object Oriented Practices

- Accessors get the value of a data field
  - Sometimes called getters

- Mutators set the value of a data field
  - Sometimes called setters

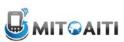

#### BankAccount, add accessors

```
public class BankAccount {
   //accessors
   public double getBalance(){
     return balance;
   public String getName(){
     return name;
```

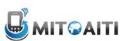

#### BankAccount, add mutators

```
//mutators
public void deposit(double amount){
public void withdraw (double amount){
            Notice there is no access to the name
            data field! Now Zach can't steal Mike's
            account.
```

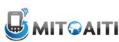

#### Now we are safe!

```
class AnotherClass {
  static void main(String[] args) {
    //create bank account
    BankAccount mikesAccount =
        new BankAccount ("Mike", 5);
    //Illeg/
    mikesA
                         "Zach";
                  name
    //Ille
    mikesA
                          = 100000000;
             unt.
```

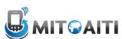

#### private Methods

 Methods of a class that are declared private can only be called within the class.

```
private void setName(String newName)
{
...
}
```

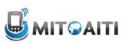

#### Now we are safe!

```
class AnotherClass {
  static void main(String[] args) {
    //create bank account
    BankAccount mikesAccount =
        new BankAccount ("Mike", 5);
    //Illegal, private method of Bank Account
    mikesAccount.setName("Zach");
```

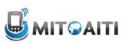

#### Accessibility Intuition

- Accessibility modifiers are not used for safety
  - There are ways around them in Java!
- They are used for encapsulation!
  - Hide unnecessary state/methods from user of class
  - Prevent access to state to maintain object consistency

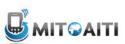

# Consistency Example

```
class Family {
 Person[] males;
 Person[] females;
  //want totalMembers = males + females
  int total Members = 0;
 public void addFemale(Person person)...
 public void addMale(Person person)...
```

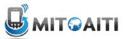

#### Inconsistent

```
class AnotherClass {
 void method() {
  Family myFam = new Family();
  myFam.addMale(new Person("Mike"));
  myFam.addFemale(new Person("Mary"));
  myFam.totalMembers = 10;
  //now myFam is inconsistent!
```

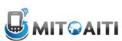

#### A Better Way!

```
class Family {
 private Person[] males;
 private Person[] females;
  //want totalMembers = males + females
 private int totalMembers = 0;
 public void addFemale(Person person) {
  females[...] = person;
  totalMembers++;
```

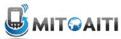

#### Object References

- An object variable is really a reference to the object.
  - A pointer is a good way of thinking about it

- You must "dereference" the variable to access method and fields
  - Ex: person.getName(), course.number

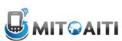

#### References

 You can have 2 variables reference the same object

```
Integer a = new Integer(5);
Integer b = a;
//a and b reference the same object
```

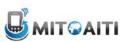

# Primitive Argument Passing

 Remember that primitive arguments are passed by value.

 If you change a primitive argument inside of a method, the variable in the calling method will remain unchanged.

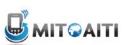

# Review: Primitive Argument Passing

```
public static int meth(int a, int b) {
   a = a * 2;
   b = b * 3;
   return a + b;
public static void main(String[] args) {
   int x = 5i
   int y = 10;
   int z = 0;
   z = meth(x, y);
   //what is the value of x and y?
```

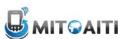

# Object Argument Passing

- Object Arguments are pass by reference
  - A copy is not made

 Any changes to the object in the method are visible in the calling method

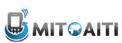

# Object Argument Passing

```
void changeName(Person person) {
   person.setName("Mike");
public static void main(String[] args) {
   Person cory = new Person("Cory");
   changeName(person);
   //what is the value cory.getName()?
```

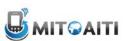